## **МІНІСТЕРСТВО ОСВІТИ І НАУКИ УКРАЇНИ ХАРКІВСЬКИЙ НАЦІОНАЛЬНИЙ УНІВЕРСИТЕТ МІСЬКОГО ГОСПОДАРСТВА імені О. М. БЕКЕТОВА**

## МЕТОДИЧНІ ВКАЗІВКИ ДО ВИКОНАННЯ КУРСОВОЇ РОБОТИ З ДИСЦИПЛІНИ

# **«ЕКОНОМІКА ПІДПРИЄМСТВА»**

*(для студентів усіх форм навчання спеціальності 051 – Економіка)*

**Харків – ХНУМГ ім. О. М. Бекетова – 2018**

Методичні вказівки до виконання курсової роботи з дисципліни **«**Економіка підприємства**»** (для студентів усіх форм навчання спеціальності 051 – Економіка) / Харків. нац. ун-т міськ. госп-ва ім. О. М. Бекетова ; уклад. В. В. Величко. – Xарків : ХНУМГ ім. О. М. Бекетова, 2018. – 25 с.

Укладач В. В. Величко

Рецензент канд. екон. наук, доц. Н. М. Матвєєва

*Рекомендовано кафедрою економіки підприємств, бізнес-адміністрування та регіонального розвитку, протокол № 1 від 31. 08. 2016 р.*

## **ЗМІСТ**

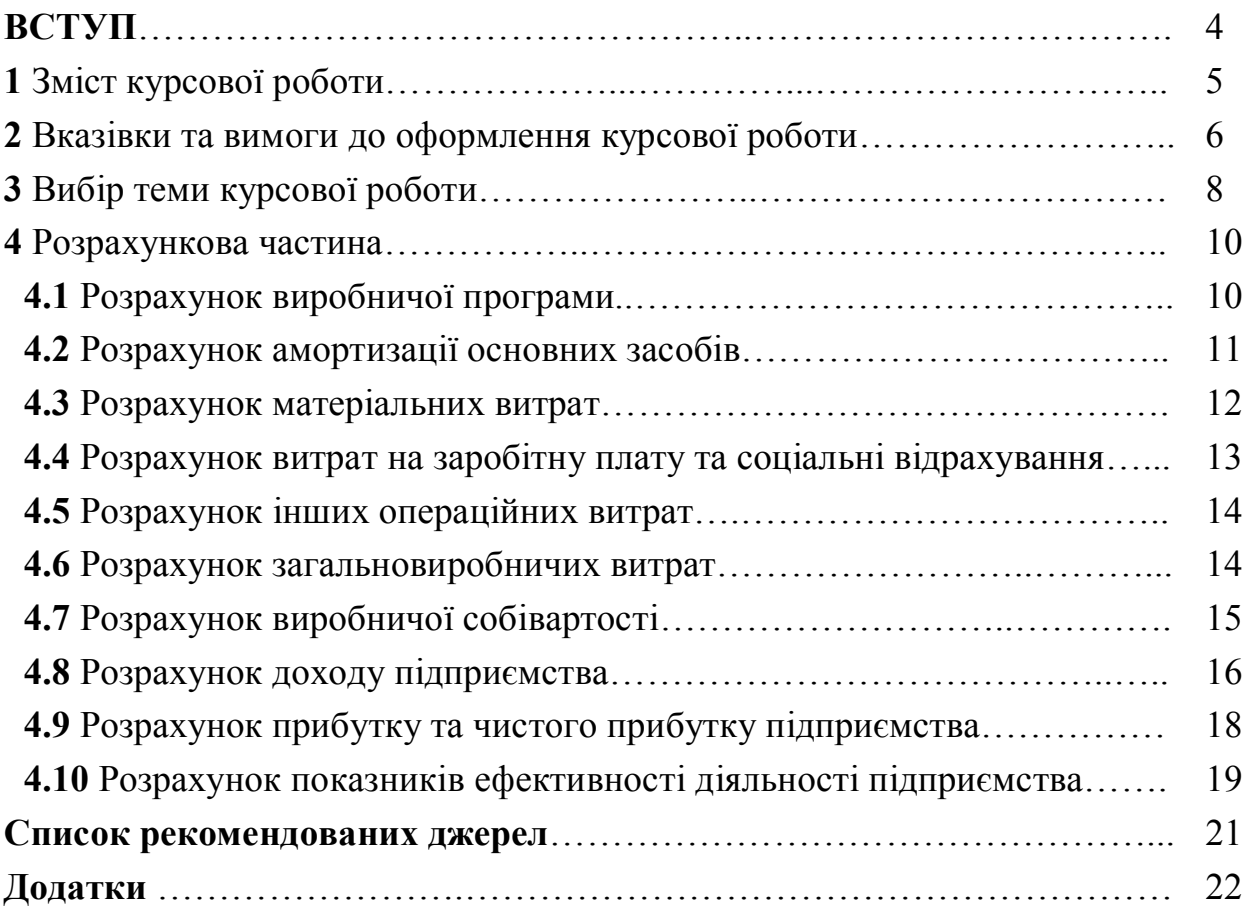

#### **ВСТУП**

Курсова робот є самостійним науково-практичним дослідженням студента, яке дає змогу викладачу оцінити якість знань студента та його вміння застосовувати їх на практиці. Виконання курсової роботи з дисципліни **«**Економіка підприємства**»** є обов'язковою складовою частиною навчального процесу студентів, які навчаються за спеціальністю 051 – Економіка.

*Мета курсової роботи* – поглибити теоретичні знання, набуті студентами у процесі вивчення курсу, і виробити вміння застосовувати їх у практичному вирішенні економічних питань господарської діяльності конкретних підприємств. У процесі написання курсової роботи студент повинен здійснити аналіз основних показників господарювання, самостійно виконати економічні розрахунки, виявити резерви виробництва, дослідити особливості функціонування підприємств.

У процесі виконання курсової роботи студент повинен самостійно знайти та вивчити літературу з обраної теми, здійснити відповідні розрахунки згідно завдання, показати вміння вирішувати економічні завдання, застосовувати теоретичні положення у вирішенні конкретних проблем підприємств. Відповідно до зазначених завдань для виконання курсової роботи залучаються матеріали законодавчих та нормативно-правових актів, спеціальна економічна та довідкова література, інформаційні видання, відкриті джерела інформації. Студент повинен дотримуватися встановлених вимог до змісту, оформлення курсової роботи та регламенту її виконання.

Основною формою організації виконання курсової роботи є самостійна робота студента. При виконанні роботи студент повинен дотримуватись методичних рекомендацій та вимог щодо написання курсових робіт, розроблених викладачами. Курсова робота повинна бути виконана в зазначений термін і подана керівникові на перевірку. Виконана і належним чином оформлена робота після перевірки може бути рекомендована до захисту, або повернена для доопрацювання і виправлення зауважень. При незадовільній оцінці курсова робота повертається студентові для виправлення та (або) доповнення або студентові видається нове завдання

*Етапи виконання курсової роботи:*

вибір теми курсової роботи;

 складання орієнтовного плану курсової роботи та робочого плану збору необхідних матеріалів; підбір і вивчення літератури з обраної теми, формулювання основних теоретичних аспектів обраної теми;

проведення економічних розрахунків, складання таблиць, графіків та їх аналіз;

формування тексту курсової роботи;

обґрунтування і формулювання висновків;

складання списку використаної літератури та оформлення роботи;

подання роботи на кафедру та її захист.

## **1 ЗМІСТ КУРСОВОЇ РОБОТИ**

*Курсова робота повинна містити:* 

*1. Титульний аркуш.*

Титульний аркуш відображає назву вищого навчального закладу, найменування теми роботи, П.І.Б. виконавця і викладача, рік виконання (додаток А). Оформлення титульного аркушу до курсової роботи виконують згідно з вимогами кафедри.

*2. Зміст.*

Зміст відображає складові частини роботи, починаючи зі вступу: всі розділи, підрозділи, , а також висновки, список використаних джерел та ін. (додаток Б). Встановлення місця розташування того чи іншого розділу в роботі проводять шляхом позначення у змісті (проти назви даного розділу) номера сторінки, з якої він починається у пояснювальній записці.

*3. Вступ.* 

У «Вступі» необхідно довести актуальність досліджуваної проблеми з точки зору її теоретичного та прикладного значень. Треба чітко сформулювати предмет дослідження, основну мету роботи, описати основні завдання, вирішення яких дозволить досягти поставленої у роботі мети.

Крім того, доцільно зазначити галузі народного господарства або окремі підприємства, для яких досліджувана проблема є особливо актуальною. Загальний обсяг 1–2 сторінки.

*4. Перелік умовних позначень (при необхідності).* 

*5. Теоретичний розділ.*

**«**Теоретичний розділ**»** являє собою теоретичну частину, згідно з тематикою курсової роботи. У цьому розділі необхідно висвітлити суть основних економічних категорій з досліджуваної проблеми. Обов'язковим елементом цієї частини є наявність дискусійних питань з основних напрямків теоретичних узагальнень. Їх дослідження передбачає викладення різних точок зору, що є в літературі, їх обґрунтування і формування власної точки зору автора. Для якісної підготовки даної частини курсової роботи необхідно глибоко опрацювати основні літературні джерела, особливу увагу звернути на роботи класиків, монографічну літературу, статті у наукових журналах останніх років видання. Загальний обсяг 10 –12 сторінок.

*6. Розрахунковий розділ.*

**«**Розрахунковий розділ**»** являє собою розрахунки за встановленим завданням, аналіз розрахунків, побудову графіків та наданням висновків. Загальний обсяг до 20 сторінок.

*7. Висновки.*

«Висновки» повинні містити основні підсумки по всьому матеріалу курсової роботі. Тут, у сконцентрованому вигляді, мають бути подані результати теоретичних досліджень та розрахунків.

Висновки рекомендується формулювати ретельно і точно, не перевантажуючи їх поясненнями і частковостями. Обґрунтування висновків має міститися у попередніх розділах роботи. Загальний обсяг до 2 сторінок.

#### *8. Список використаних джерел.*

«Список використаних джерел» повинен бути поданий загальним списком в алфавітному порядку у кінці роботи після висновку. Спочатку повинні бути подані джерела, що написані українською мовою, далі йдуть назви іноземною, якщо такі є. Якщо при написанні курсової роботи був використаний Інтернет, то також необхідно навести відповідні інтернет-адреси із зазначенням назв посилань на веб-сторінках. Бібліографічне описання використаних джерел наводиться відповідно до додатка В. За текстом курсової роботи повинно бути наведено не менше 80 % посилань від загальної кількості літературних джерел. Взагалі, у «Списку використаних джерел» повинно бути наведено не менше 25, включаючи нормативні акти, які студент має переглянути для належного розкриття своєї теми курсової роботи.

#### *9. Додатки (при необхідності)*

У «Додатках» наводиться той матеріал, що не доречно наводити за текстом курсової роботи. Це можуть бути допоміжні матеріали, розрахунки, авторські посвідчення та патенти, копії графіків і таблиць, встановлені форми звітності підприємств. Додатки розміщують у порядку згадування їх у тексті.

## **2 ВКАЗІВКИ ТА ВИМОГИ ДО ОФОРМЛЕННЯ КУРСОВОЇ РОБОТИ**

Загальними вимогами до курсової роботи є: чіткість і логічна послідовність викладення матеріалу, переконливість аргументації, стислість, конкретність і точність формулювань, конкретність викладення результатів роботи.

Мовою курсової роботи є українська, стиль – науковий, чіткий, без орфографічних і синтаксичних помилок; послідовність – логічна. Пряме переписування у роботі матеріалів з літературних джерел є неприпустимим.

У разі виконання роботи за допомогою комп'ютера її виконують на аркушах стандартного білого паперу формату А4 (210×297 мм) – 14-й кегль, 1,5 інтервал, шрифт Times New Roman з розрахунку 30 рядків на сторінці. Текст розміщують на сторінці, яка обмежується полями: верхнє і нижнє – 20, ліве – 25, праве – 15 мм. Вирівнювання тексту здійснюють за шириною.

Текст основної частини роботи поділяють на розділи й підрозділи (параграфи) згідно з планом роботи. Заголовки структурних частин випускної роботи – ЗМІСТ, ВСТУП, РОЗДІЛ, ВИСНОВКИ, СПИСОК ВИКОРИСТАНИХ ДЖЕРЕЛ, ДОДАТКИ – друкують великими літерами по центру сторінки. Заголовки підрозділів друкують маленькими літерами по центру сторінки. Крапку в кінці заголовка не ставлять.

Відстань між заголовком розділу й заголовком підрозділу дорівнює 1 інтервалу основного тексту. Відстань між заголовком підрозділу і текстом має дорівнювати двом інтервалам основного тексту.

Кожну структурну частину курсової роботи (зміст, вступ, розділ, висновки, список використаних джерел, додатки) слід починати з нової сторінки.

Нумерацію сторінок, розділів, підрозділів (параграфів), рисунків, таблиць, формул подають арабськими цифрами без знака №.

Першою сторінкою курсової роботи є титульний аркуш, який включають до загальної нумерації сторінок і на якому номер сторінки не ставиться. Бланк завдання має дві сторінки, тому його нумерують як сторінки 2, 3. Нумерацію подальших сторінок тексту випускної роботи проставляють у правому верхньому куті (без крапки після неї); вона є наскрізною упродовж всієї роботи. Додатки повинні мати спільну з рештою тексту наскрізну нумерацію сторінок.

ЗМІСТ, ВСТУП, ВИСНОВКИ ТА ПРОПОЗИЦІЇ, СПИСОК ВИКОРИСТАНИХ ДЖЕРЕЛ, ДОДАТКИ не нумерують як розділи. Номер розділу ставлять після слів **«**РОЗДІЛ**»**; крапку після номеру розділу не ставлять. Підрозділи (параграфи) нумерують у межах кожного розділу, використовуючи номер розділу і порядковий номер підрозділу, між якими ставлять крапку: наприклад, **«**1.4**»** (четвертий підрозділ першого розділу). Потім у тому ж рядку йде заголовок підрозділу.

Зміст ілюстрацій має доповнювати текст роботи, поглиблювати розкриття суті явища, наочно ілюструвати думки автора, тому в тексті на кожну з них має бути посилання з коментарем.

Ілюстрації (схеми, графіки, діаграми тощо) слід подавати в роботі безпосередньо після тексту, де їх згадано вперше або на наступній сторінці. Якщо вони містяться на окремих сторінках роботи, їх включають до загальної нумерації.

На всі ілюстрації мають бути посилання в тексті. Ілюстрації позначають словом **«**Рисунок \_\_\_**»** і нумерують послідовно в межах розділу, за винятком ілюстрацій у додатках. Номер ілюстрації має складатися з номера розділу і порядкового номера ілюстрації, між якими ставиться крапка: наприклад, **«**Рисунок 1.2 – Види підприємств**»** (другий рисунок першого розділу). Номер ілюстрації, її назва і пояснювальні підписи розміщують під ілюстрацією по центру (Додаток В).

Цифровий матеріал, як правило, подають у вигляді таблиць. Таблиці нумерують послідовно (за винятком тих, що розміщені в додатках) у межах розділу.

Зліва розміщують напис **«**Таблиця**»** із зазначенням її номеру, який складається з номера розділу і порядкового номера таблиці, відокремлених крапкою: наприклад, **«**Таблиця 2.3 – Показники інтенсивності руху кадрів**»** (третя таблиці другого розділу). Назву таблиці подають в рядку з написом. Назву і слово **«**Таблиця**»** починають з великої літери і розміщують над таблицею зліва. Назву не підкреслюють. Правила оформлення таблиць подано в додатку В. Заголовки граф таблиць починають з великих літер, підзаголовки - з малих (якщо вони складають одне речення із заголовком) і з великих (якщо вони є самостійними). Заголовки колонок таблиць починають з великої літери (в називному відмінку однини).

Таблицю розміщують після першого згадування про неї в тексті таким чином, щоб її можна було читати без повороту тексту або з поворотом за годинниковою стрілкою. У разі перенесення таблиці на іншу сторінку над подальшою частиною пишуть **«**Продовження таблиці**»** із зазначенням номера таблиці, назву таблиці не вказують.

У таблицях слід обов'язково зазначати одиниці виміру. Якщо всі одиниці виміру є однакові, для всіх показників таблиці, їх наводять у заголовку. Одиниці виміру мають наводитися відповідно до стандартів. Числові величини у таблиці повинні мати однакову кількість десяткових знаків.

Формули в випускній роботі нумерують в межах розділу. Номер формули складається з номера розділу і порядкового номера формули в розділі, між якими ставиться крапка. Номери формул пишуть біля правого поля сторінки на рівні відповідної формули в круглих дужках, наприклад: (2.1) (перша формула другого розділу).

Пояснення значень символів, числових коефіцієнтів у формулах треба подавати безпосередньо під формулою в тій послідовності, в якій вони подані в формулі, кожне - з нового рядка. Перший рядок пояснення починають зі слова **«**де**»** без двокрапки.

Рівняння і формули треба виділяти в тексті вільними рядками. Вище і нижче кожної формули треба залишати не менше ніж один вільний рядок. Якщо рівняння не вміщується в один рядок, його слід перенести після знака рівності (=) або після знаків плюс (+), мінус (-), множення (х) і ділення (:).

Посилання в тексті випускної роботи на джерела інформації слід зазначити порядковим номером посилань, виділеним двома квадратними дужками, наприклад: **«**…. у працях [1–6]… **»**.

Посилання на ілюстрації номером ілюстрації: наприклад, **«**рис. 2.9**»**, на формули – порядковим номером формули: наприклад, **«**у формулі (3.1)**»**, на таблиці – пишуть скорочено, наприклад, **«**у табл. 1.2**»**. У повторних посиланнях на таблиці й ілюстрації треба вживати скорочене слово **«**дивись**»**: наприклад, **«**див. табл. 1.2**»**, **«**див. рис. 3.3**»**.

## **3 ВИБІР ТЕМИ КУРСОВОЇ РОБОТИ**

Першим етапом виконання курсової роботи є вибір теми. Тема курсової роботи визначається безпосередньо викладачем згідно номеру студента в списку групи (за журналом або за списком на сайті Університету) або за довільним вибором з урахуванням відсутності повторення в групі та на курсі, виходячи з орієнтовної тематики, наведеної в даних методичних вказівках.

#### *Тематика курсових робіт (теоретичний розділ)*

1. Правові основи та напрями діяльності підприємств у ринкових умовах господарювання.

2. Методи управління діяльністю підприємств у ринкових умовах.

3. Система управління персоналом у ринкових умовах.

- 4. Методи оцінки і відбору працівників фірми.
- 5. Формування і використання виробничої потужності підприємства.
- 6. Об'єктивна необхідність і тенденції розвитку диверсифікації виробництва.
- 7. Виробнича і соціальна інфраструктура підприємства.
- 8. Аналіз та планування конкурентоспроможності підприємства.
- 9. Прогнозування конкурентоспроможності підприємства.

10. Ефективність діяльності підприємства та її планування.

11. Прогнозування ефективності діяльності підприємства.

12. Аналіз концентрації виробництва та її вплив на ефективність використання ресурсів і витрат підприємства.

13. Планування раціональних обсягів діяльності підприємства.

14. Аналіз і планування показників виробництва на підприємстві.

15. Виробнича потужність та методи її оцінки.

16. Резерви підвищення ефективності використання виробничих потужностей на підприємстві.

17. Методи розрахунку і показники оптимальності варіантів виробничої програми підприємства.

18. Аналіз і планування матеріально-технічного постачання на підприємстві.

19. Резерви підвищення ефективності матеріально-технічного постачання на підприємстві.

20. Обґрунтування і оцінка ефективності господарських зв'язків підприємства.

21. Методи нормування витрат матеріальних ресурсів на підприємстві.

22. Планування виробничих запасів на підприємстві.

23. Ресурсний потенціал підприємства та методи аналізу його ефективності.

24. Дослідження взаємозв'язку використання елементів ресурсного потенціалу підприємства.

25. Резерви підвищення ефективності використання основних засобів підприємства.

26. Порівняльний аналіз ефективності використання матеріальних ресурсів на однотипних підприємствах.

27. Оцінка, аналіз та планування продуктивності праці на підприємстві.

28. Резерви підвищення продуктивності праці на підприємстві.

29. Обґрунтування потреби підприємства в трудових ресурсах.

30. Матеріальне стимулювання праці на підприємстві та шлях; підвищення його ефективності.

31. Шляхи підвищення ефективності управління трудовими ресурсами на підприємстві.

32. Планування ефективності використання матеріальних ресурсів підприємства.

33. Аналіз і планування поточних витрат на підприємстві.

34. Резерви зменшення собівартості продукції.

35. Рентабельність підприємства та шляхи її підвищення.

36. Необоротні активи підприємства та аналіз ефективності їх використання.

37. Оборотні активи підприємства та аналіз ефективності їх використання

38. Оборотні активи підприємства та обґрунтування варіанта їх фінансування.

39. Банкрутство підприємства та резерви відновлення платоспроможності підприємства.

40. Санація підприємства та особливості розроблення плану її здійснення.

41. Санація підприємства та обґрунтування форм її проведення на підприємстві.

42. Продуктивність праці працівників підприємства: вимірювання, чинники і резерви підвищення.

43. Механізм державного регулювання оплати праці та соціального захисту.

44. Собівартість продукції: поняття та шляхи її пониження.

45. Організація і нормування праці на підприємстві. Продуктивність праці, показники та методи її вимірювання.

46. Витрати підприємства та їх оптимізація

47. Прибуток та рентабельність як основні фінансові показники діяльності підприємства

48. Підвищення ролі матеріального стимулювання робітників підприємств

49. Організаційно-економічні чинники підвищення ефективності реальних виробничих інвестицій (капіталовкладень)

50. Шляхи підвищення використання виробничої потужності підприємств

51. Особливості планування витрат на підготовку та освоєння виробництва

52. Оптимізація витрат на виробництво продукції у виробничій сфері

53. Амортизаційна політика підприємства в ринкових умовах господарювання

54. Нормування витрат праці та його роль у підвищенні її продуктивності.

55. Якість продукції (робіт, послуг) та обґрунтування заходів щодо її підвищення

#### **4 РОЗРАХУНКОВА ЧАСТИНА**

На основі вихідної інформації визначити:

1) виробничу програму підприємства;

2) витрати підприємства;

3) дохід підприємства;

4) прибуток до оподаткування та чистий прибуток;

5) показники руху, технічного стану та ефективності використання основних засобів;

6) рентабельність та чисту рентабельність підприємства.

#### **4.1 Розрахунок виробничої програми підприємства**

Необхідно розрахувати виробничу потужність и виробничу програму підприємства на підставі вихідної інформації.

#### *Вихідна інформація:*

1. Підприємство виготовляє три види продукції А, Б, В.

2. За технологічною картою продукція А, Б, С проходить повний технологічний цикл у трьох структурних підрозділах послідовно за схемою (таблиця 4.1).

|               | $\text{Hex } 1$ |  |  | $\text{Hex } 2$ |  | $\text{Hex } 3$ |  |
|---------------|-----------------|--|--|-----------------|--|-----------------|--|
| Вид продукції | Обладнання      |  |  | Обладнання      |  | Обладнання      |  |
|               |                 |  |  |                 |  |                 |  |
| Продукція А   |                 |  |  |                 |  |                 |  |
| Продукція Б   |                 |  |  |                 |  |                 |  |
| Продукція С   |                 |  |  |                 |  |                 |  |

Таблиця 4.1 – Технологія виготовлення продукції

Наприклад, продукція А проходить в цеху № 1 обробку на обладнанні 1, потім 3; в цеху № 2 на обладнанні 4, потім 5; в цеху № 3 на обладнанні 7.

|                                       | Цех 1           |        |       | $\text{Hex } 2$ |         | $\text{Hex } 3$ |        |
|---------------------------------------|-----------------|--------|-------|-----------------|---------|-----------------|--------|
| Показники                             | Обладнання      |        |       | Обладнання      |         | Обладнання      |        |
|                                       |                 |        |       |                 | n       |                 |        |
| Продуктивність, одиниць в             | $100*$          | $120*$ | $90*$ | $110*$          | $100**$ | $110*$          | $120*$ |
| ГОДИНУ                                |                 |        |       |                 |         |                 |        |
| Кількість одиниць обладнання, од      | 10              | 10     | 11    | 10              | 10      | Q               |        |
| Час роботи за зміну, год              |                 | 8      |       | 8               | 8       | 8               |        |
| Кількість змін за один день, од.      |                 | 2      | າ     |                 |         | 2               | 2      |
| Кількість робочих днів за місяць, дн. | 22              | 22     | 22    | 22              | 22      | 22              | 22     |
| Кількість місяців роботи, од.         | 12 <sub>1</sub> | 12     | 12    | 12              |         | $\overline{2}$  | 12     |

Таблиця 4.2 – Характеристика роботи обладнання

\*Примітка 1. Замість \* необхідно вставити останню цифру залікової книжки, замість

\*\* Примітка 2. вставити дві останні цифри залікової книжки. Наприклад, якщо в залікові книжці останні цифри 23 , 100\* – 103, 100\*\* – 123.

Виробнича потужність підприємства визначається окремо за кожним видом продукції множенням продуктивності одиниці обладнання, часу роботи за зміну, кількості змін за один день, кількості робочих днів за місяць та кількості місяців роботи.

При цьому слід враховувати пропускну спроможність обладнання в схемі (табл. 4.1).

Виробнича програма визначається на підставі завантаження обладнання.

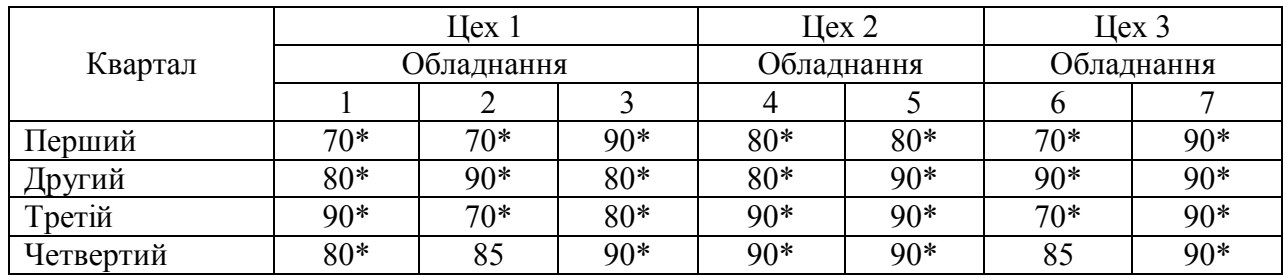

Таблиця 4.3 – Завантаження обладнання, %

\* Примітка 1. - замість \* необхідно вставити останню цифру залікової книжки.

Виробнича програма визначається множенням виробничої потужності обладнання на його завантаження за кожним цехом окремо та підприємством в цілому.

#### **4.2 Розрахунок амортизації основних засобів**

Необхідно визначити амортизацію основних засобів прямолінійним методом з урахуванням надходження та вибуття. Термін експлуатації основних засобів визначається за даними п. 138.3 Податкового Кодексу України.

|                       | Вартість на                | Надходження       |                             | Виведення з<br>експлуатації |        |
|-----------------------|----------------------------|-------------------|-----------------------------|-----------------------------|--------|
| Вид основних засобів  | початок<br>року, тис. грн. | Сума,<br>тис. грн | Місяць                      | Сума,<br>тис. грн           | Місяць |
|                       |                            |                   |                             |                             | 6      |
| Будівлі               | 235500**                   | $400*$            |                             |                             |        |
| Споруди               | 95876                      |                   |                             |                             |        |
| Передавальні пристрої | 564                        |                   |                             | 56                          |        |
| Транспортні засоби    | 24765                      | $300**$           |                             | $60*$                       | 8      |
| Машини та обладнання  | 127000**                   | 489               | $\mathcal{D}_{\mathcal{L}}$ | 23                          | 8      |
| Комп'ютерна техніка   | 657                        | 22                |                             |                             | 11     |
| Інвентар              | 539                        |                   |                             |                             |        |
| Інші основні засоби   | 49                         |                   |                             |                             | h      |

Таблиця 4.4 – Наявність та рух основних засобів

Слід враховувати термін надходження та вибуття основних засобів, оскільки основні засоби вводяться в експлуатацію тільки з наступного місяця за місяцем надходження. Згідно діючого законодавства амортизація нараховується лише на основні засоби, що знаходяться в експлуатації.

Розрахунок амортизації основних засобів слід занести в таблицю 4.5 Таблиця 4.5 – Розрахунок амортизації основних засобів

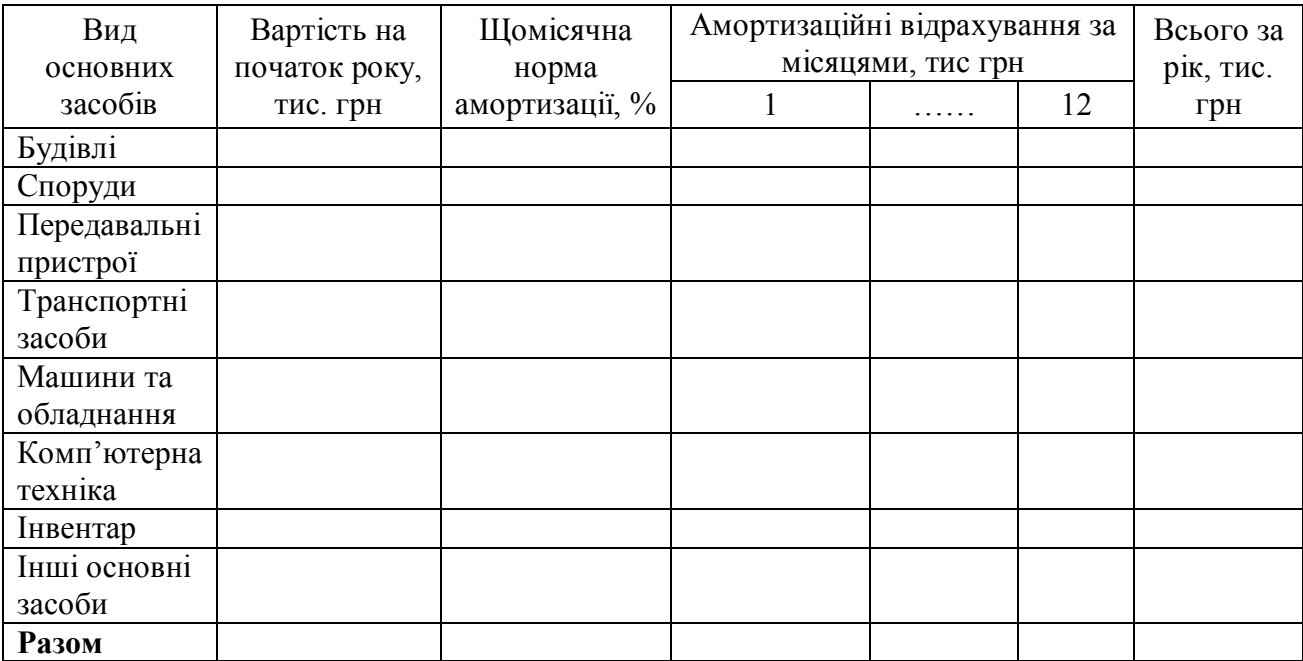

#### **4.3 Розрахунок матеріальних витрат**

Продукція А, Б, С виготовляється з різних видів матеріалів. Розрахунок матеріальних витрат здійснюється як добуток норми витрат на одиницю продукції, обсягу виробництва продукції за кожним видом окремо та ціни на матеріали. В матеріальній карті вказано типи матеріалів , які використовуються при виробництві продукції.

## Таблиця 4.5 – Матеріальна карта

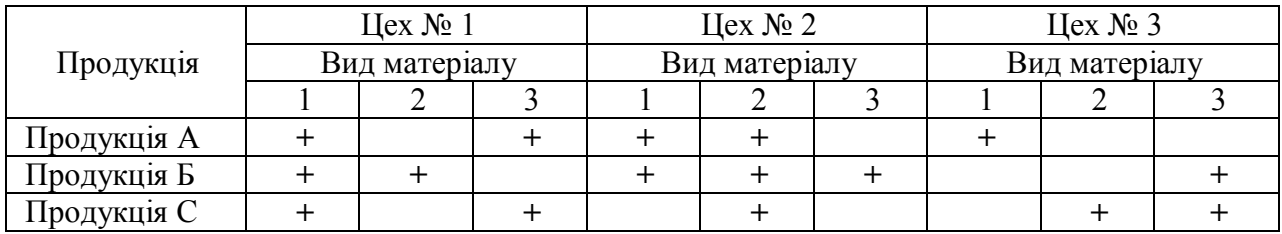

## Таблиця 4.6 – Норми витрат сировини, кг на одиницю продукції

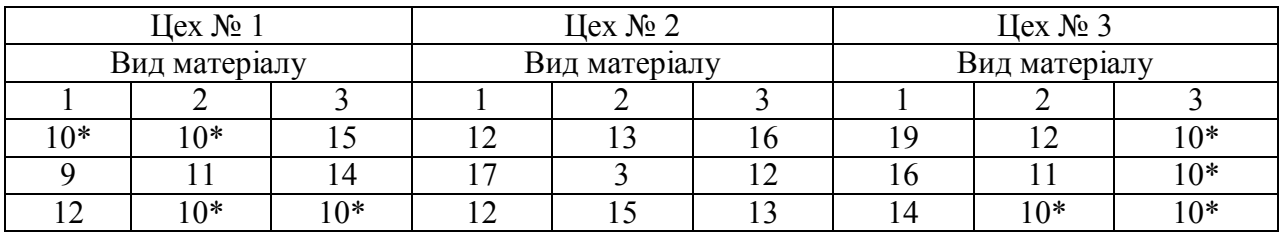

#### Таблиця 4.7 – Ціна сировини, грн за один кг

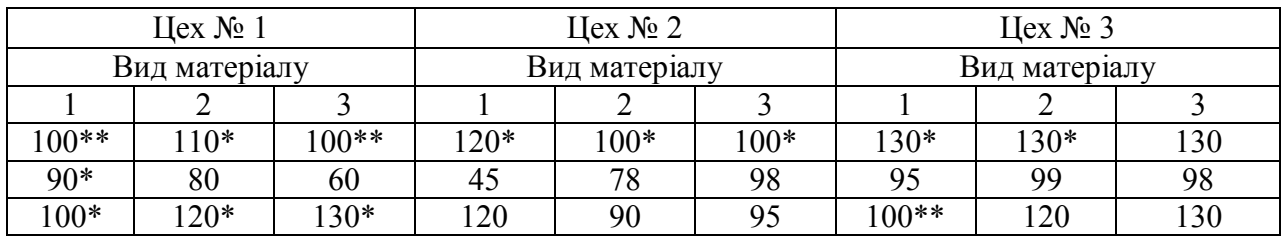

## **4.4 Розрахунок витрат на заробітну плату та соціальні відрахування**

Витрати на заробітну плату розраховуються як сума заробітної плати робітників, службовців, спеціалістів та керівників.

Заробітна плата робітників є відрядною, розраховується як добуток відрядної розцінки та обсягу виробництва.

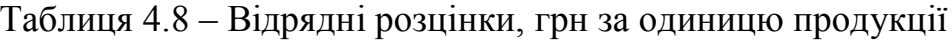

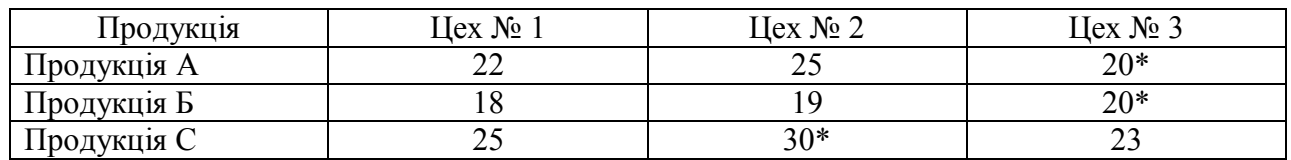

Заробітна плата службовців, спеціалістів та керівників є почасовою розраховується як добуток окладу, чисельності, коефіцієнту явочної чисельності та періоду.

Таблиця 4.9 – Штатний розклад

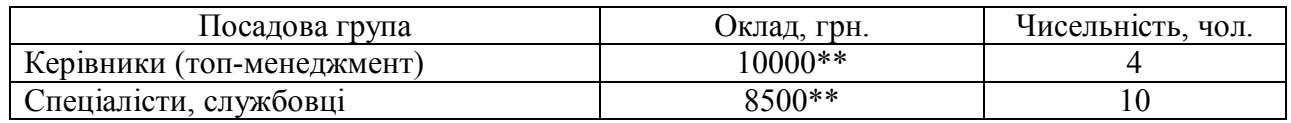

Таблиця 4.10 – Коефіцієнт явочної чисельності

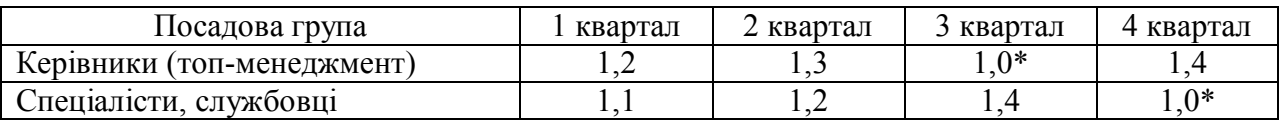

Єдиний соціальний внесок в Україні становить 22 % від заробітної плати та сплачується роботодавцем щомісячно згідно діючого законодавства.

#### **4.5 Розрахунок інших операційних витрат**

До **«**Інших операційних витрат**»** належать витрати на технологічні комунальні послуги та інші. В процесі виробництва продукції за технологією використовується вода (водовідведення) та електроенергія. Норми витрат води та електроенергії наведено в таблиці 4.11, кількість стоків відповідає кількості води.

Таблиця 4.11 – Норми витрат технологічної води та електроенергії на одиницю продукції

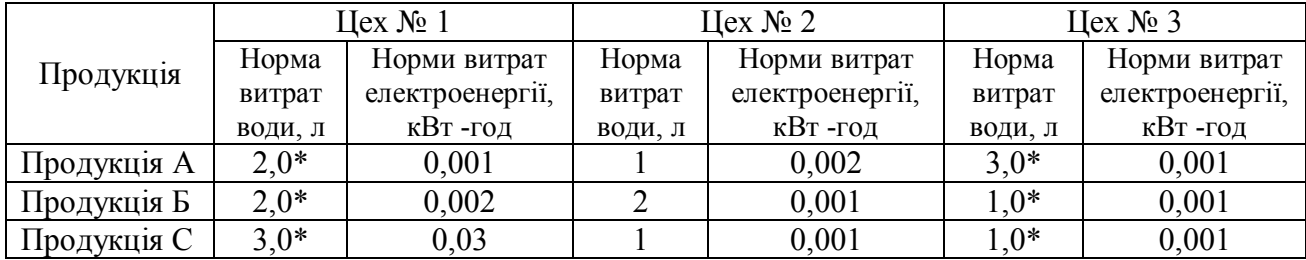

Вартість води, стоків та електроенергії визначається на підставі даних про тарифи для підприємств **«**Харківобленерго**»** та КП **«**Вода**»** на дату отримання завдання до курсової роботи. Інформацію про тарифи на електроенергію, воду та стоки можна отримати на офіційних сайтах даних компаній.

**«**Інші витрати**»** визначаються за кожним видом продукції окремо як 10 % від суми витрат на технологічні комунальні послуги (водо-забезпечення, водовідведення та електропостачання).

#### **4.6 Розрахунок загальновиробничих витрат**

До загальновиробничих витрат на підприємстві відносяться витрати на комунальні послуги (водопостачання, водовідведення, електроенергії, тепло та інші загальновиробничі послуги).

Визначається сума витрат:

1)за ст. «*Водопостачання»* як добуток норми витрат холодної води, кількості персоналу і тарифу на холодну воду згідно державних стандартів;

2)за ст. *«Каналізація»* визначається аналогічно попередній статті. Об'єм стічної рідини приймається рівним об'єму спожитої холодної води згідно державних стандартів;

3)за ст. *«Електроенергія»* як добуток норми витрат електроенергії, площі приміщення, періоду роботи і тарифу на електроенергію згідно державних стандартів. В неробочий час підприємство на освітлення витрачає 10 % від електроенергії на освітлення в робочий час ;

4)за ст. *«Теплоенергія»* як сума плати за опалення приміщення (у залежності від об'єму приміщення, тривалості опалювального періоду (6 місяців), тарифу на теплоенергію) згідно державних стандартів та суми на підігрів води.

Площа приміщень становить : цех № 1 – 1000 кв м, цех № 2 – 800 кв м, цех № 3 – 950 кв м. Висота приміщення – 6 м. На підприємстві підігрівається 20 % води.

|                                          | Норми витрат |         |                                     |                                   |                                 |  |  |
|------------------------------------------|--------------|---------|-------------------------------------|-----------------------------------|---------------------------------|--|--|
| Вид                                      | Вода,        | Стоки,  | Теплова енергія                     | Теплова енергія                   | Електроенергія на               |  |  |
|                                          | л/чол в      | л/чол в | на опалення.                        | на підігрів води,                 | освітлення в робочий            |  |  |
|                                          | місяць       | місяць  | $\Gamma$ кал/1м <sup>3</sup> приміщ | $\Gamma$ кал/1м <sup>3</sup> води | час, к $Br/r$ од/м <sup>2</sup> |  |  |
| $\text{Hex } \mathcal{N}$ <sup>o</sup> 1 | $650*$       | $650*$  | $0,00830*$                          | 0,101                             | 0,02                            |  |  |
| ∐ex № 2                                  | $500*$       | $500*$  | $0,00830*$                          | 0,101                             | 0,02                            |  |  |
| $\text{Hex } \mathcal{N}$ <sup>o</sup> 3 | $450*$       | 450*    | $0,00830*$                          | 0,101                             | 0,02                            |  |  |

Таблиця 4.12 – Норми витрат

Вартість води, стоків, теплової енергії та електроенергії визначається на підставі даних про тарифи для підприємств КП **«**Вода**»**, КП **«**ХТМ**»** та АК **«**Харківобленерго**»** на дату отримання завдання до курсової роботи. Інформацію про тарифи на електроенергію, воду та стоки можна отримати на офіційних сайтах даних компаній.

**«**Інші загальновиробничі витрати**»** складають 15 % від загальної суми загальновиробничих витрат.

Розрахунок загальновиробничих витрат слід занести в таблицю 4.13 Таблиця 4.13 – Розрахунок суми загальновиробничих витрат

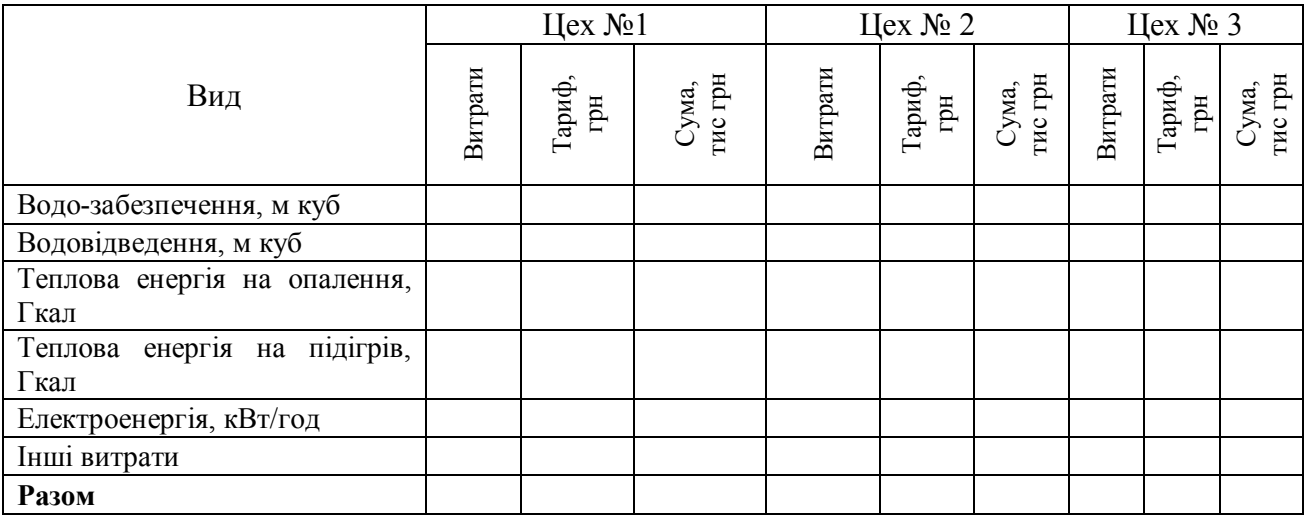

Загальновиробничі витрати розподіляються на одиницю продукцію пропорційно заробітній платі основних виробничих робочих. для цього розраховується коефіцієнт розподілу загальновиробничих витрат для кожного цеху окремо як відношення суми по загальновиробничих витрат до заробітної плати основних виробничих робочих.

Загальновиробничі витрати на одиницю продукції розраховуються як добуток витрат на оплату праці на виготовлення одиниці продукції та коефіцієнту розподілу загальновиробничих витрат.

#### **4.7 Розрахунок виробничої собівартості**

Виробнича собівартість продукції складається з суми прямих операційних витрат та загальновиробничих розподілених витрат.

Розрахунок виробничої собівартості розраховується в таблиці 4.14 та визначається загальна структура витрат.

Таблиця 4.14 – Розрахунок виробничої собівартості

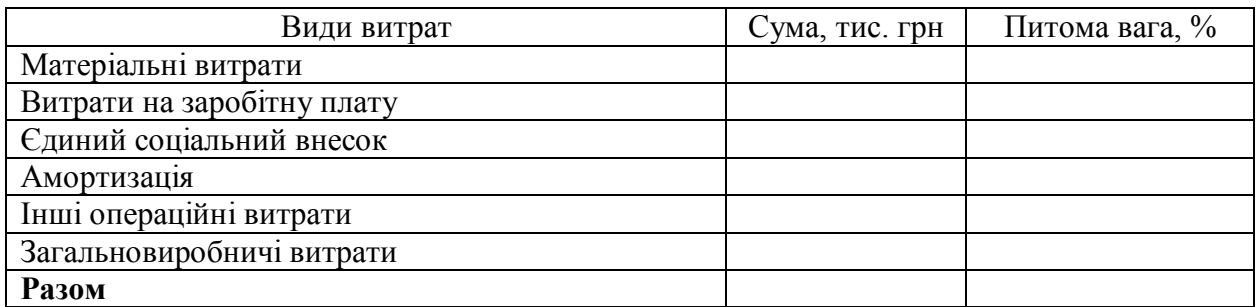

В роботі слід розрахувати собівартість кожного виду продукції на підставі попередньо виконаних розрахунків. Розрахунок собівартості виконується в таблиці 4.15

Таблиця 4.15 – Розрахунок собівартості одиниці продукції, грн.

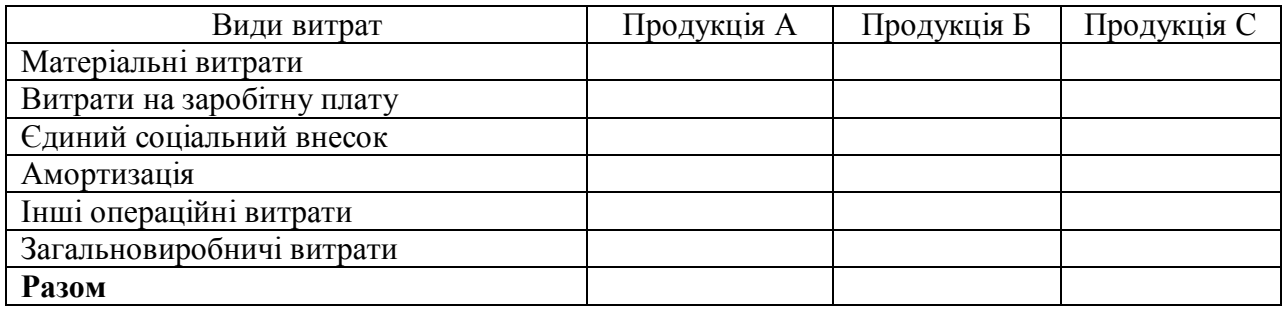

#### **4.8 Розрахунок доходу підприємства**

Доход підприємства складається з суми доходів за різними видами діяльності. Доход від операційної діяльності визначається як добуток обсягу реалізації продукції на ціну одиниці продукції. Обсяг реалізації продукції визначається як добуток виробничої програми на відсоток реалізації продукції.

Таблиця 4.16 – Відсоток реалізації продукції відносно виробничої програми підприємства, %

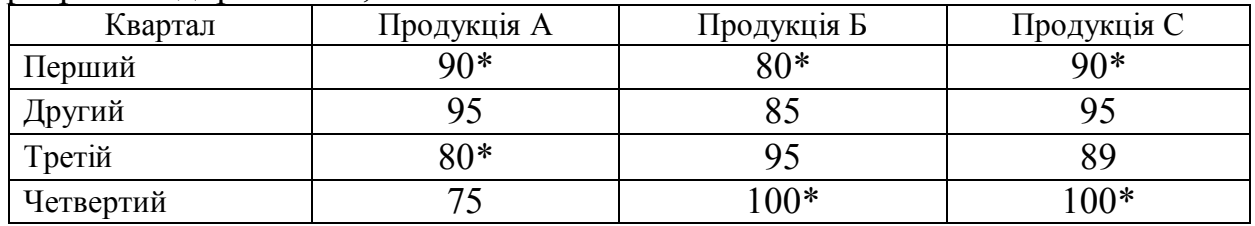

\* Примітка 1.- замість \* необхідно вставити останню цифру залікової книжки.

Ціна одиниці продукції визначається як сума собівартості одиниці продукції та рентабельності. Рентабельність визначається у відсотках до собівартості одиниці продукції.

| Квартал   | Продукція А | Продукція Б | Продукція С |
|-----------|-------------|-------------|-------------|
| Перший    |             |             |             |
| Другий    |             |             |             |
| Третій    |             |             |             |
| Четвертий |             |             |             |

Таблиця 4.17 – Рентабельність одиниці продукції, %

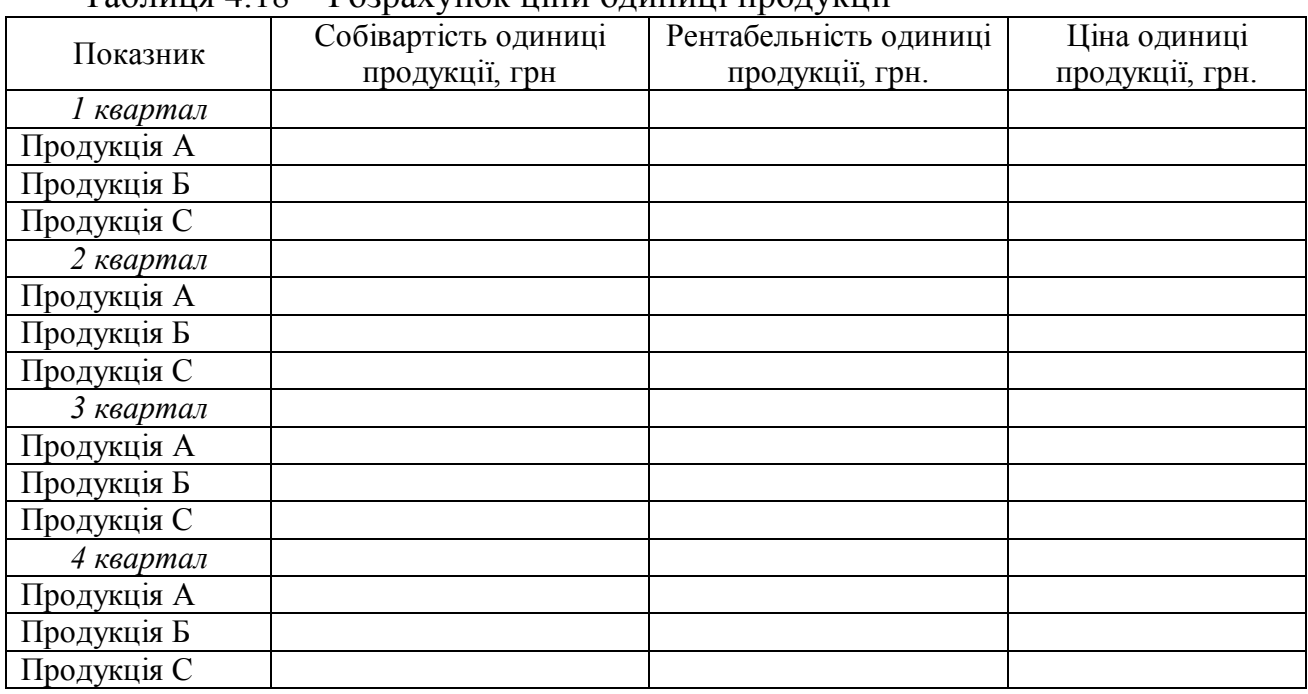

## Таблиця 4.18 – Розрахунок ціни одиниці продукції

Ціна реалізації одиниці продукції становить суму ціни продукції плюс податок на додану вартість (20 % від ціни продукції).

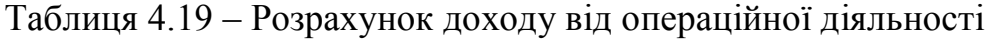

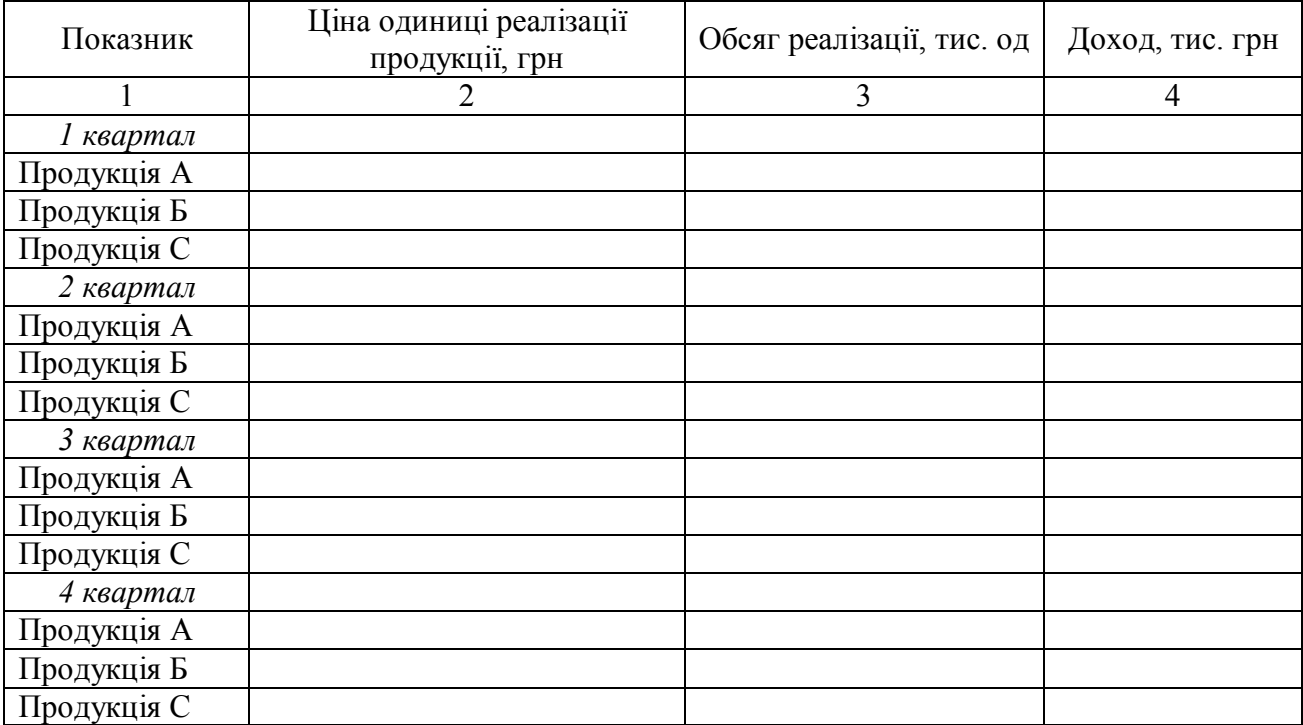

Таблиця 4.20 – Розрахунок доходу підприємства

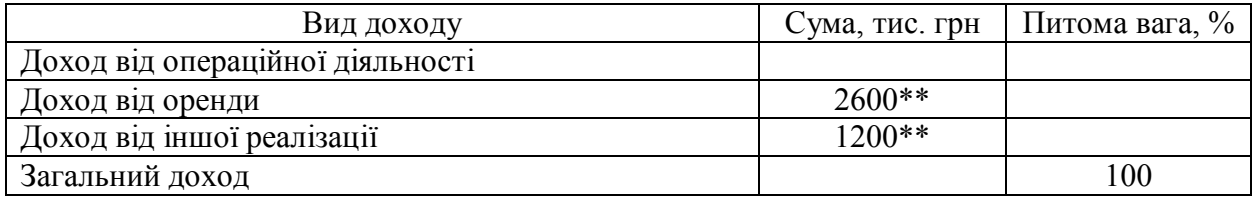

#### **4.9 Розрахунок прибутку та чистого прибутку підприємства**

Прибуток підприємства розраховується як сума прибутків від всіх видів діяльності. При цьому загальна формула розрахунку прибутку від будь-якого виду діяльності виглядає як різниця між доходом та витратами відповідного виду діяльності. Розрахунок прибутку від операційної діяльності виконується в таблиці 4.21.

| Показник           | - ••r--- <i>j</i> --•------- <i>j</i><br>Доход від операційної<br>діяльності, тис. грн | Витрати,<br>тис. грн | Прибуток від операційної<br>діяльності, тис. грн |
|--------------------|----------------------------------------------------------------------------------------|----------------------|--------------------------------------------------|
|                    |                                                                                        | 3                    |                                                  |
|                    |                                                                                        |                      | 4                                                |
| 1 квартал          |                                                                                        |                      |                                                  |
| Продукція А        |                                                                                        |                      |                                                  |
| Продукція Б        |                                                                                        |                      |                                                  |
| Продукція С        |                                                                                        |                      |                                                  |
| 2 квартал          |                                                                                        |                      |                                                  |
| <b>Продукція А</b> |                                                                                        |                      |                                                  |
| Продукція Б        |                                                                                        |                      |                                                  |
| Продукція С        |                                                                                        |                      |                                                  |
| 3 квартал          |                                                                                        |                      |                                                  |
| Продукція А        |                                                                                        |                      |                                                  |
| Продукція Б        |                                                                                        |                      |                                                  |
| Продукція С        |                                                                                        |                      |                                                  |
| 4 квартал          |                                                                                        |                      |                                                  |
| Продукція А        |                                                                                        |                      |                                                  |
| Продукція Б        |                                                                                        |                      |                                                  |
| Продукція С        |                                                                                        |                      |                                                  |
| Всього             |                                                                                        |                      |                                                  |

Таблиця 4.21 – Розрахунок прибутку від операційної діяльності

Таблиця 4.22 – Розрахунок прибутку підприємства

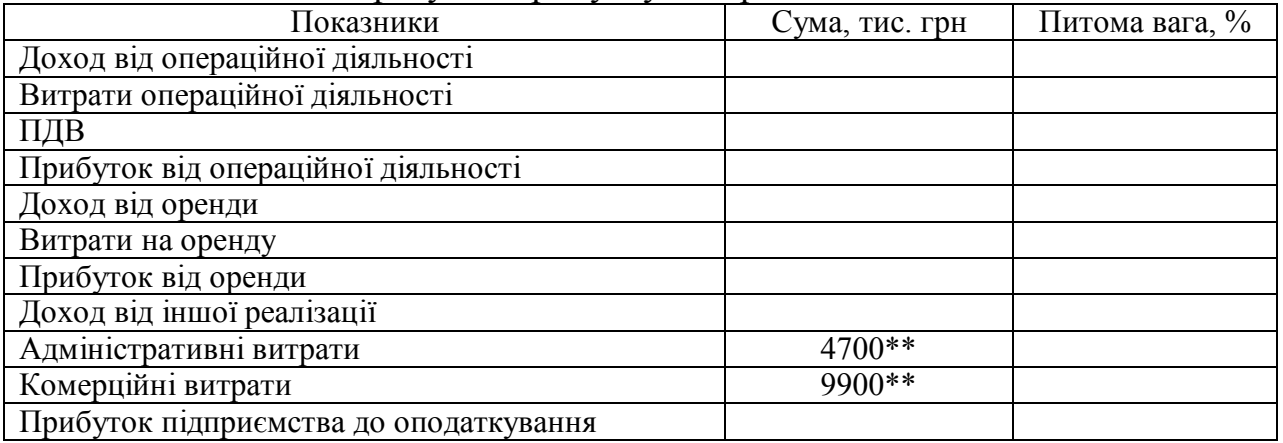

Чистий прибуток підприємства визначається як різниця між прибутком підприємства до оподаткування та податком на прибуток. Ставка податку на прибуток визначається згідно Податкового Кодексу України на дату отримання завдання.

Таблиця 4.23 – Розрахунок чистого прибутку підприємства

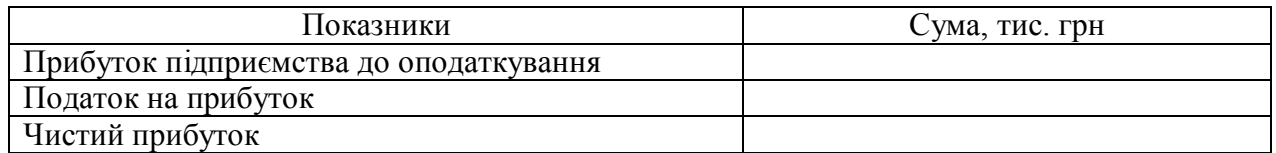

#### **4.10 Розрахунок показників ефективності діяльності підприємства**

Для оцінки використання основних засобів на підприємстві використовують групи показників:

#### *1. Показники технічного стану основних засобів.*

Коефіцієнт зносу основних засобів розраховується за формулою:

$$
K_3=\frac{3}{\Pi B},
$$

де *З* – знос основних засобів;

*ПВ* – повна (первісна) вартість основних засобів.

Коефіцієнт придатності основних засобів розраховується за формулою :

$$
K_{np} = \frac{3B}{\Pi B} = 1 - K_3,
$$

де *ЗВ* – залишкова вартість основних засобів.

*2. Показники руху основних засобів.*

Коефіцієнт надходження основних засобів розраховується за формулою:

$$
K_{\mu} = \frac{B^{\mu}}{O\Phi_{\kappa.p.}},
$$

де *В н* – вартість засобів, що надійшли за певний період часу на підприємство; *ОФк.р.* – вартість основних засобів (повна) на кінець року.

Коефіцієнт вибуття основних засобів розраховується за формулою:

$$
K_{\mathbf{e}} = \frac{B^{\mathbf{e}}}{O\Phi_{n.p.}},
$$

де *В в* – вартість засобів, що вибули з підприємства за певний період часу; *ОФп.р.* – вартість основних засобів (повна ) на початок року.

#### *3. Показники ефективності використання основних засобів.*

Фондовіддача основних засобів розраховується за формулою:

$$
\Phi_{\theta} = \frac{Q}{O\phi^{cp}}\,,
$$

де *Q* – річний обсяг реалізованої продукції(у вартісних або натуральних вимірниках);

*ОФср* – середньорічна вартість основних засобів.

Фондомісткість основних засобів розраховується за формулою:

$$
\Phi_M = \frac{O\Phi^{cp}}{Q}.
$$

Рентабельність основних засобів розраховується за формулою:

$$
P_{o\phi} = \frac{\Pi p}{O\phi^{cp}},
$$

де *Пр* – прибуток підприємства за рік.

При обчисленні показників використовується величина середньорічної вартості основних засобів. Цей показник визначається за формулою середньозваженої:

$$
O\Phi_{c.p.} = IIB^{n.p.} + IIB^{n} \cdot K / 12 - IIB^{6} \cdot (12 - K) / 12
$$

де *К* – кількість місяців функціонування основних засобів;

*ПВп.р.* – повна вартість основних засобів на початок року;

*ПВн.* – повна вартість основних засобів, що надійшли у розрахунковому році;

*ПВв.* – повна вартість основних засобів, що вибули з експлуатації у розрахунковому році.

#### *4. Розрахунок показників рентабельності.*

В роботі слід розрахувати основні види рентабельності: рентабельність, чисту рентабельність

Коефіцієнти рентабельності розрізняються за об'єктом визначення та видом прибутку:

Коефіцієнт рентабельності розраховується за формулою:

$$
P_{\mathcal{B}} = \frac{\Pi p \cdot 100}{B},
$$

де *Пр* – прибуток до оподаткування;

*В* – сума витрат підприємства.

Коефіцієнт чистої рентабельності розраховується за формулою :

$$
P_{\rm g} = \frac{4\pi p \cdot 100}{B} \,,
$$

де *ЧПр* – чистий прибуток.

Показники, що розраховано необхідно занести в таблицю 4.24.

Таблиця 4.24 – Показники ефективності діяльності підприємства на кінець року

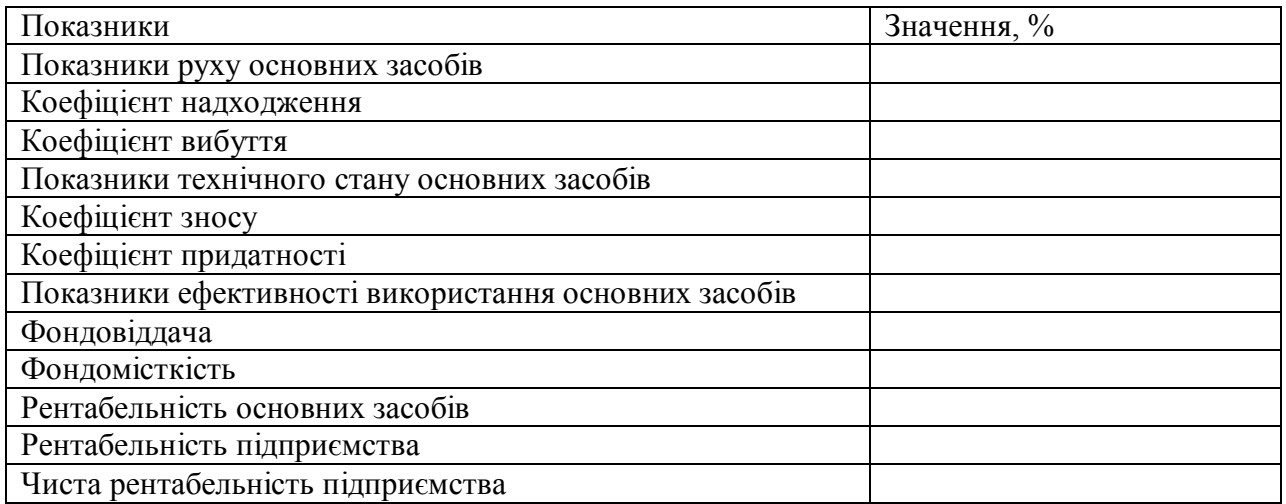

На підставі таблиці 4.24 слід зробити висновок щодо результату діяльності підприємства.

#### **СПИСОК РЕКОМЕНДОВАНИХ ДЖЕРЕЛ**

1. Економіка підприємства : Навч. посібник / І. В. Ковальчук . – Київ : Знание, 2008 .– 679 c.

2. Економіка підприємства : Навч. посібник / І. М. Бойчик .– 2-ге вид., доп. і перероб. – Київ: Атика , 2007 .— 528 c.

3. Економіка підприємства : Навч. посібник для студ. вищ. навч. закл. / В. І. Мацибора, В. К. Збарський, Т. В. Мацибора .– Київ: Каравелла, 2008. – 312 c.

4. Економіка підприємства : Підручник / Й. М. Петрович, А. Ф. Кіт, Г. М. Захарчин и др.; За заг. ред. Й. М. Петровича .– 2-ге вид., виправл. – Львів : Магнолія, 2007 .– 580 c.

5. Економіка підприємства : Підручник / О. С. Іванілов .– Київ: ЦНЛ, 2009.– 728 c.

6. Економіка підприємства./ За заг. ред. С. Ф. Покропивного. – Київ: КНЕУ, 2001 –528с., іл.

7. Економіка підприємства. Збірник практичних задач і конкретних ситуацій. Навч. посібник. / За ред. С. Ф. Покропивного. – Київ; КНЕУ, 2000 – 328с.

8. Бойчик І. М. Економіка підприємства: Навч. посібник. – Киї: Атіка,  $2002. - 480$  c.

#### **ДОДАТКИ**

## Додаток А

#### **МІНІСТЕРСТВО ОСВІТИ І НАУКИ УКРАЇНИ ХАРКІВСЬКИЙ НАЦІОНАЛЬНИЙ УНІВЕРСИТЕТ МІСЬКОГО ГОСПОДАРСТВА імені О. М. БЕКЕТОВА**

Кафедра економіки підприємств, бізнес-адміністрування та регіонального розвитку

## **КУРСОВА РОБОТА З ДИСЦИПЛІНИ «ЕКОНОМІКА ПІДПРИЄМСТВА» НА ТЕМУ «\_\_\_\_\_\_\_\_\_\_\_\_\_\_\_\_\_\_\_\_\_\_\_\_\_\_\_\_\_\_\_\_\_»**

Виконав студента 2 курсу групи ЕПМГ-1 Петренко В.В.

Перевірив доцент. канд.екон.наук Іваненко І.І.

201 р.

## Додаток Б

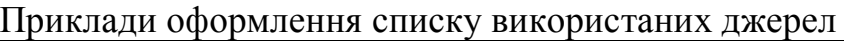

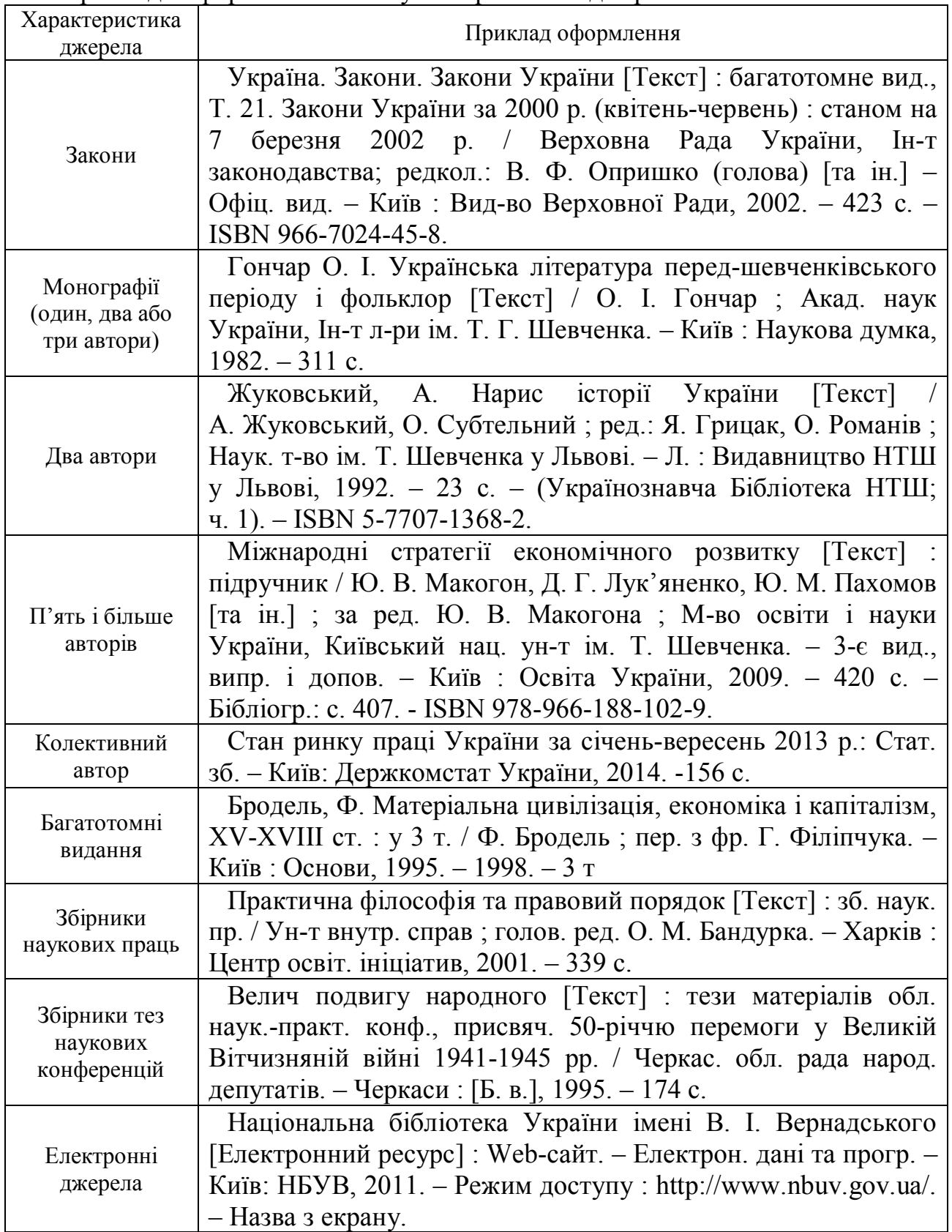

## Додаток В

## Приклад оформлення таблиці

| 1.0011147127       |            |           |            |            |            |            |
|--------------------|------------|-----------|------------|------------|------------|------------|
|                    | 2016 p.    |           | 2017 p.    |            | 2018 p.    |            |
| Показники          | Сума, тис. | Питома    | Сума, тис. | Питома     | Сума, тис. | Питома     |
|                    | грн.       | вага, $%$ | грн.       | вага, $\%$ | грн.       | вага, $\%$ |
| 1. Активна частина |            |           |            |            |            |            |
| 2. Пасивна частина |            |           |            |            |            |            |
| Всього             |            |           |            |            |            |            |

Таблиця В.1 – Склад і структура основних засобів підприємства

## Приклад оформлення ілюстрації

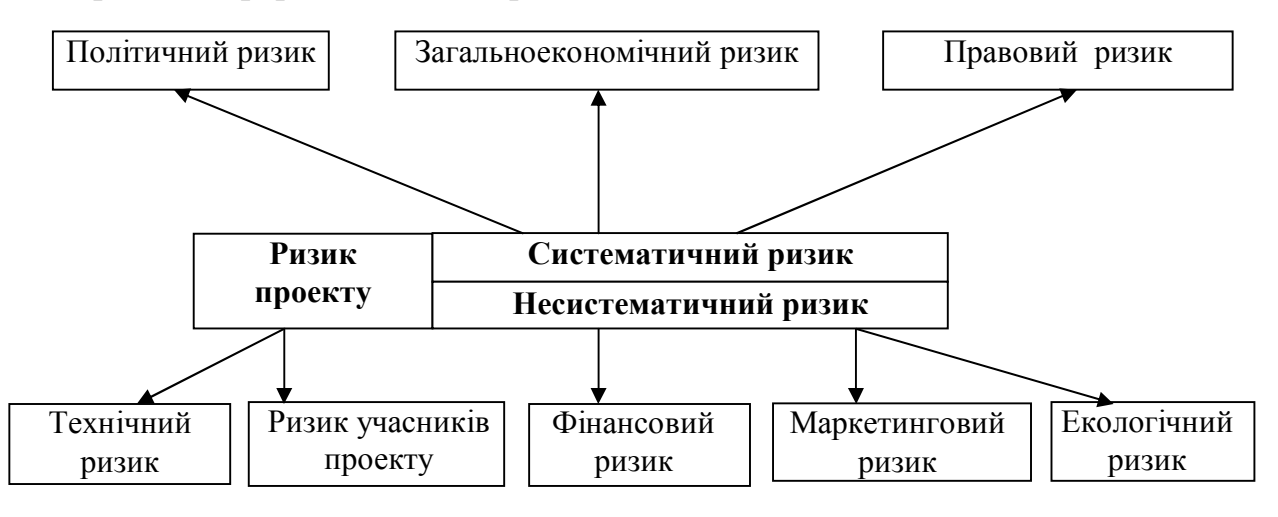

*Рисунок В.1 - Форми інвестиційного ризику.*

*Навчальне видання*

Методичні вказівки до виконання курсової роботи з дисципліни

## **«ЕКОНОМІКА ПІДПРИЄМСТВА»**

*(для студентів усіх форм навчання спеціальності 051 – Економіка)*

Укладач **ВЕЛИЧКО** Вікторія Валеріївна

Відповідальний за випуск *Н. О. Волгіна*

*За авторською редакцією*

Комп'ютерне верстання *К. А. Алексанян*

План 2016, поз. 266 М

Підп. до друку 13.04.2017 Формат  $60 \times 84/16$ Друк на різографі Ум. друк. арк. 1,0 Зам. № Тираж 50 пр.

Видавець і виготовлювач: Харківський національний університет міського господарства імені О. М. Бекетова, вул. Маршала Бажанова, 17, Харків, 61002 Електронна адреса: rectorat@kname.edu.ua Свідоцтво суб'єкта видавничої справи: ДК № 5328 від 11.04.2017 р.